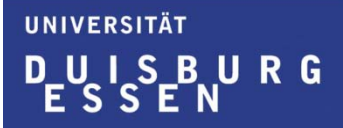

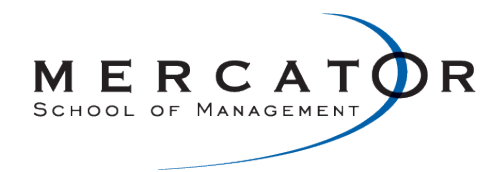

## **Lehrveranstaltungsevaluation im Sommersemester 2011**

der

Mercator School of Management

Fakultät für Betriebswirtschaftslehre

der Universität Duisburg-Essen

Campus Duisburg

Lehrstuhl:

**Personal- und Unternehmensführung**

Veranstaltung:

**Integriertes Management** (Prof. Dr. Margret Borchert)

Der Dekan

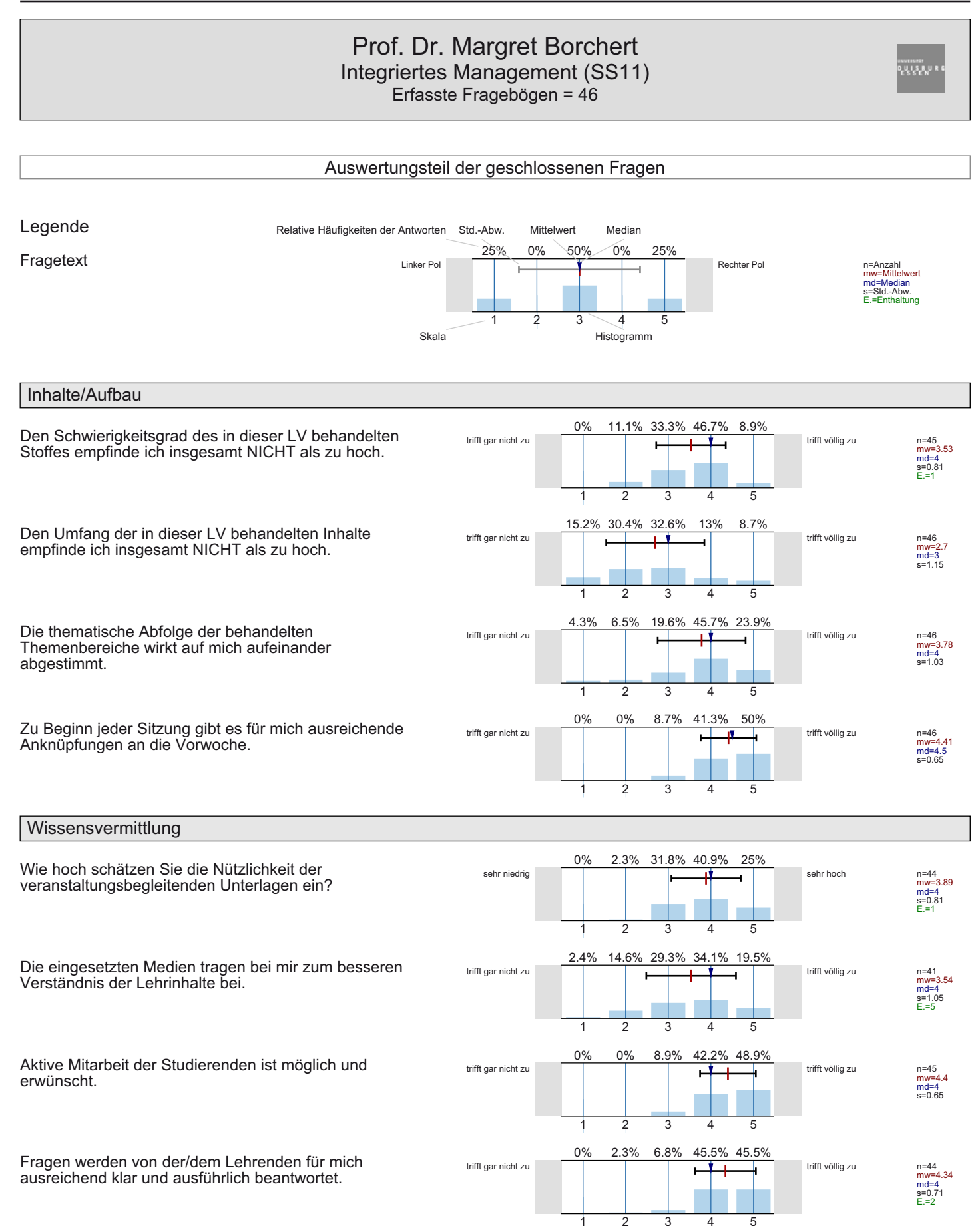

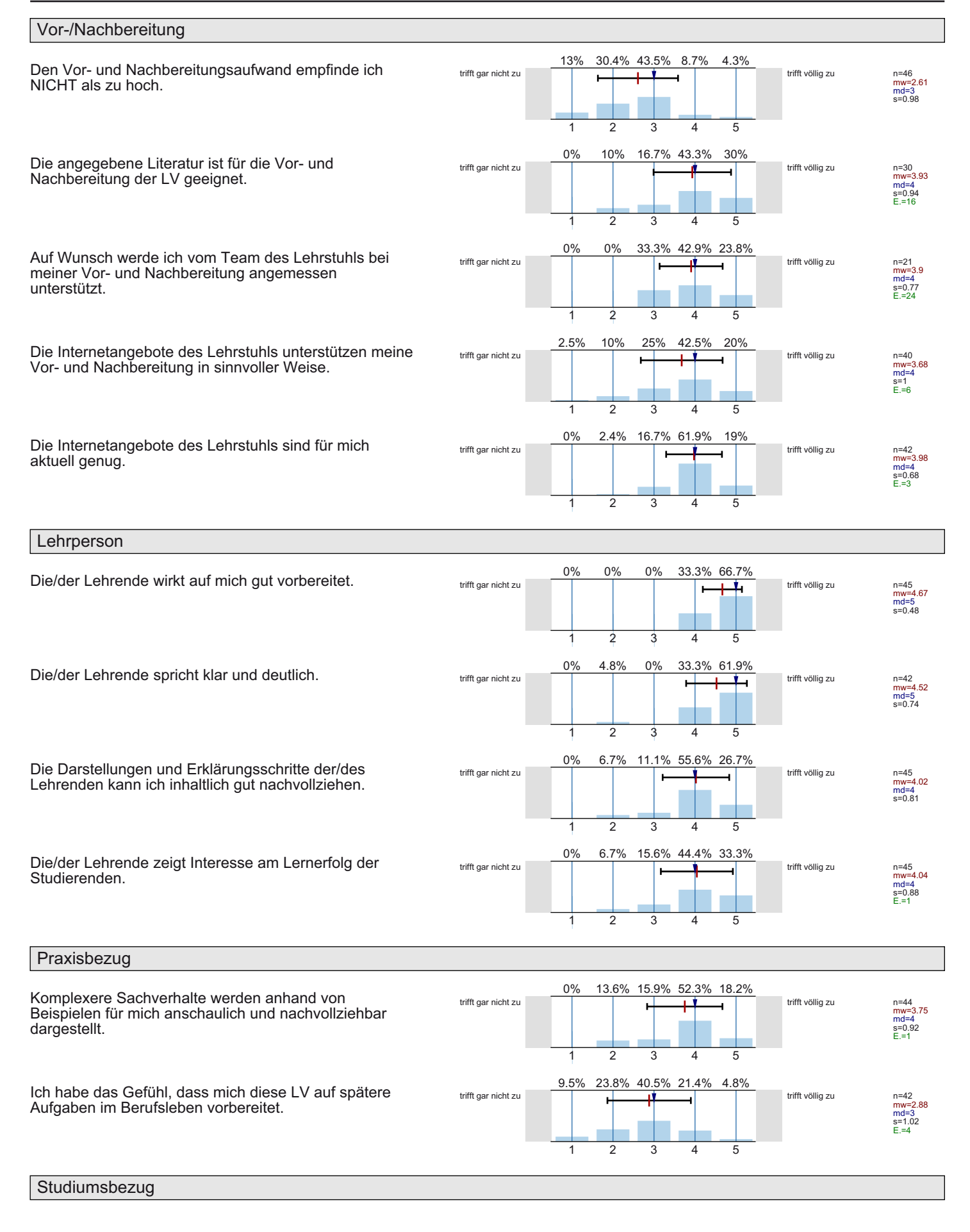

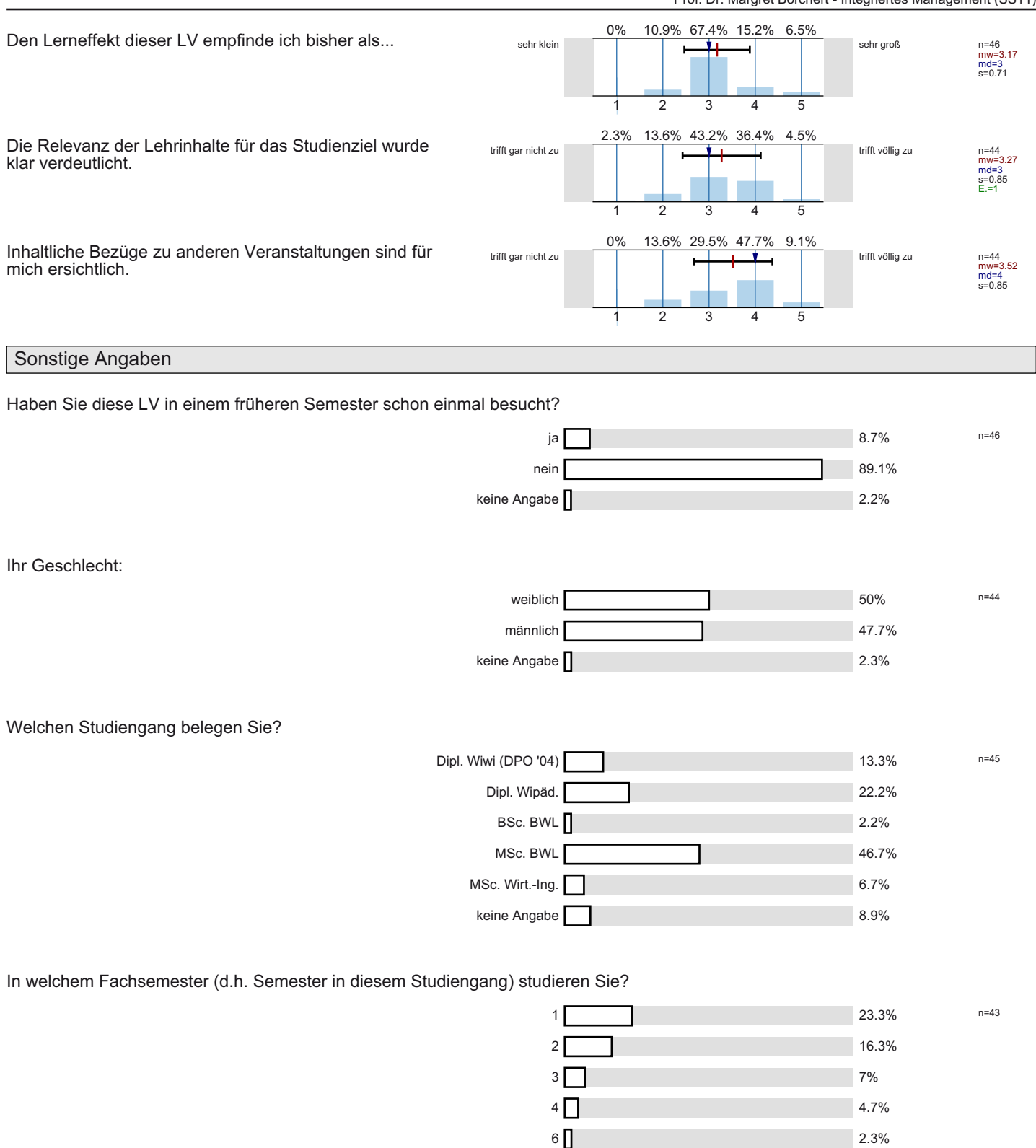

 $8\sqrt{ }$ 

 $9<sup>5</sup>$ 

10 $\P$ 

 $12\sqrt{ }$ 

14 $\P$ 

keine Angabe

16.3%

7%

2.3%

 $7%$ 

2.3%

11.6%

#### An wie vielen Sitzungen der LV haben Sie in diesem Semester bisher NICHT teilnehmen können?

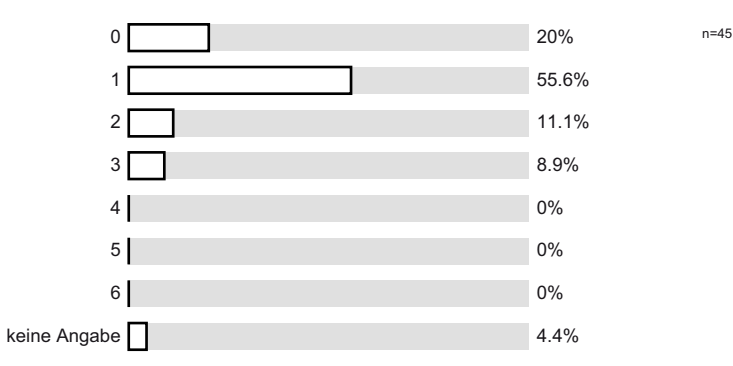

Wie viele Stunden verwenden Sie pro Woche durchschnittlich für die Vor- und Nachbereitung dieser LV? (Ohne die Zeit der eigentlichen LV und den Arbeitsaufwand für Leistungsnachweis bzw. Prüfung)

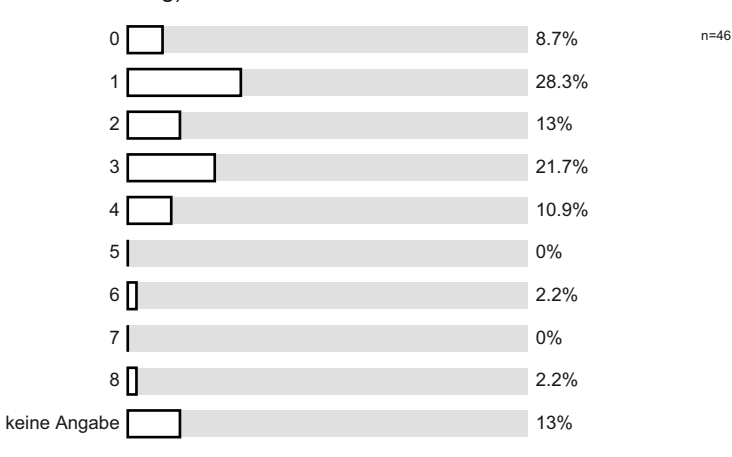

# Profillinie

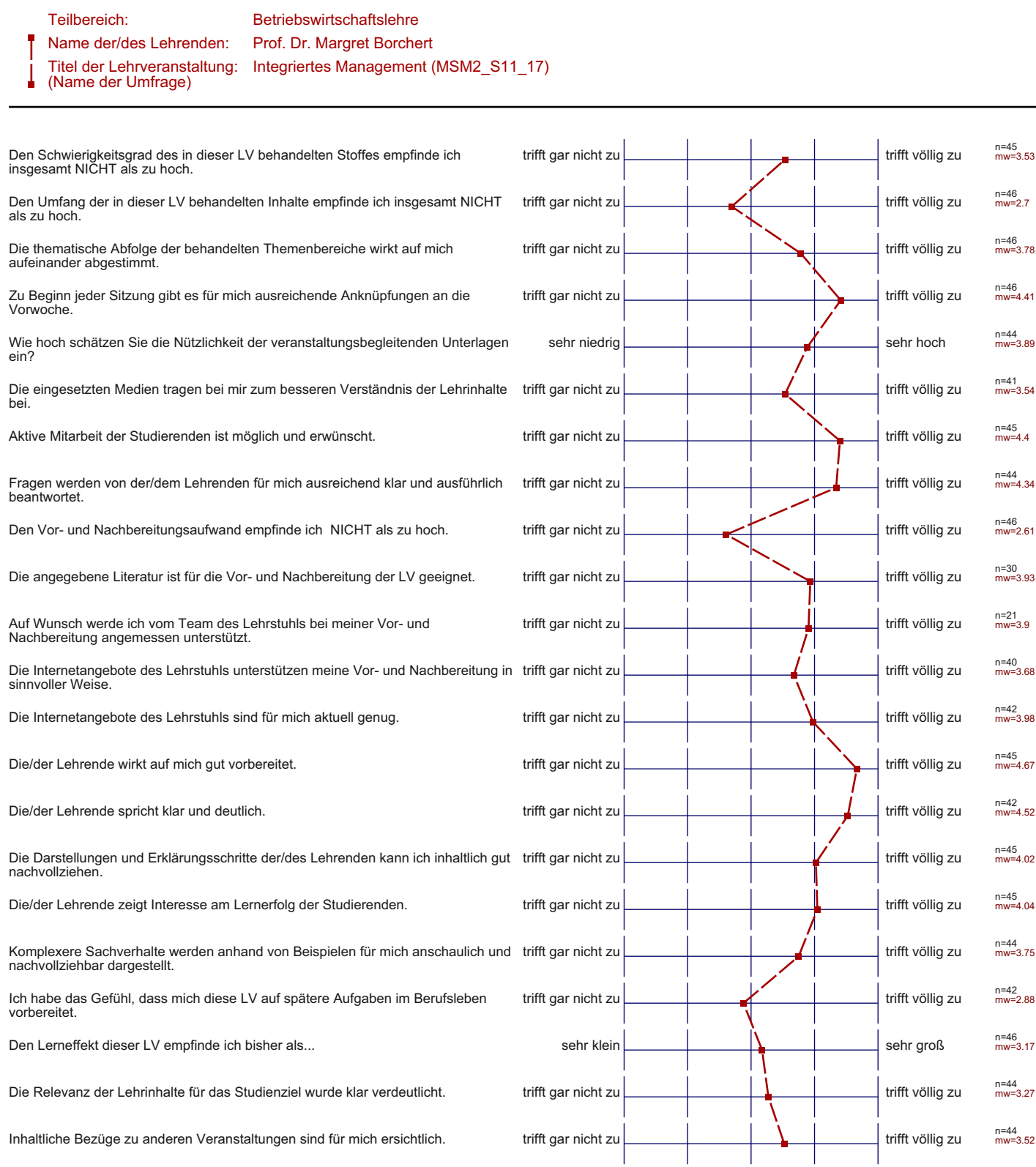

## *Aggregierte Bewertungsitems nach Schwerpunktfeldern*

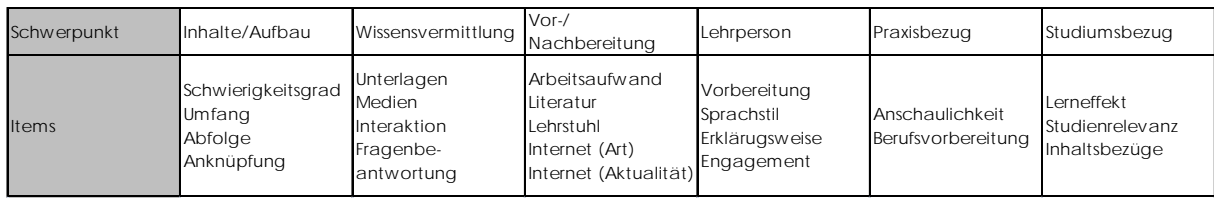

Die ungewichtete Verteilung der Items erfolgt nach folgendem Schlüssel:

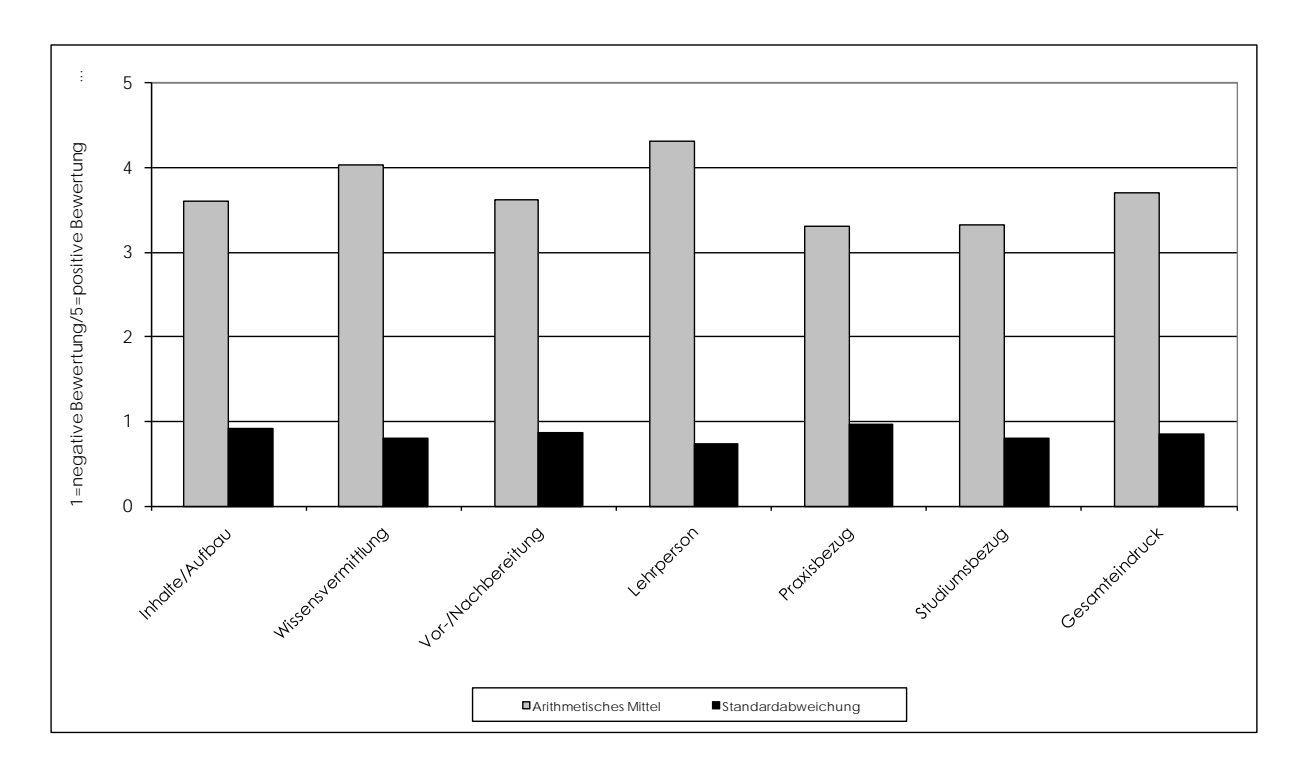

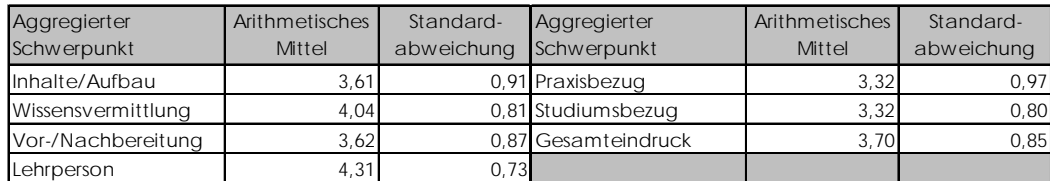

### Offene Kommentare der Studierenden:

- − Bitte etwas langsamer sprechen und erklären.
- − Skript ist zu umfangreich.
- − Die zweistündige Pause zwischen den Vorlesungen ist unpraktisch.